## **64-Bit NASM Notes**

- The transition from 32- to 64-bit architectures is no joke, as anyone who has wrestled with 32/64 bit incompatibilities will attest
- We note here some key differences between 32- and 64-bit Intel assembly language programming, both in general and with NASM specifically
- It's a good idea to know, for various operating systems, how to detect the underlying version/architecture (on Unix-like platforms, uname  $-a$  does the trick)

# **Invoking 64-Bit NASM**

- NASM became 64-bit capable as of version 2.0: invoke nasm -v to check the version you're running
- When assembling, make sure to specify a 64-bit format
	- elf64 for most 64-bit Linux architectures
	- macho64 for 64-bit Mac OS X
	- win64 for 64-bit Windows
- Given the right object files, no command changes should be necessary when linking via gcc

## **Registers**

- The primary new capability in 64-bit architectures is the ability to operate on a quadword's worth of data in a single instruction
- Addressable memory, both virtual and physical, becomes larger by virtue of 64-bit pointers/addresses
- Structurally, most registers are larger (64 bits wide, duh), and there are more of them (16 general-purpose registers vs. 8 in 32-bit Intel CPUs)
- Registers eax, ebx, ecx, edx, ebp, esp, esi, and edi are now  $64$ -bit: rax, rbx, rcx, rdx, rbp, rsp, rsi, rdi
- The new general-purpose registers are r8, r9, r10, r11, r12, r13, r14, and r15 — these are also available in 32-bit flavors r8d–r15d
- Most of the time, operands that are smaller than 64 bits zero-extend to 64 bits
- The default operand size is 32 bits except when pushing/popping the stack: that's 64- or 16-bit only
- When in doubt, consult Chapter 3 of the <u>Intel 64 and</u> IA-32 Architectures Software Developer's Manual, Volume 1

## **Calling Conventions**

- Calling conventions are platform-specific, each with official documentation — typically called the application binary interface (ABI)
- For Linux, Windows, and Mac OS X respectively, the specifications can be found at:
	- http://www.x86-64.org/documentation/abi.pdf
	- http://msdn2.microsoft.com/en-gb/library/ms794533.aspx
	- http://developer.apple.com/Mac/library/documentation/ DeveloperTools/Conceptual/LowLevelABI

Some calling convention highlights on 64-bit Linux:

- Integer/pointer parameters are placed, in order, in rdi, rsi, rdx, rcx, r8, and r9
- Floating-point arguments go to the xmm registers
- Variable-argument subroutines require a value in rax for the number of vector registers used
- Registers rbp, rbx, and r12 through r15 are "callerowned" — the called function must preserve them (either don't touch them, or save-and-restore via the stack or other mechanism)
- Integer/pointer return values are placed in rax or possibly rdx; floating point goes in xmm0 or xmm1

### **64-Bit Examples**

- The following listings include direct conversions of some of the 32-bit examples in Prof. Toal's x86assembly and nasmexamples pages to 64-bit Linux
- Note how, aside from calling conventions and selected conversion to 64-bit registers, not much has actually changed — i.e., the main concepts of good assembly language programming remain the same
- Conversion to other 64-bit Intel operating systems is left as an interesting and beneficial exercise **:)**

#### Of course, we start with helloworld…

```
 global main
                                                  extern printf
                                                  section .text
                                        main: mov rdi, message ; rdi gets the first argument (a pointer)
                                                  xor rax, rax ; printf has a variable number of arguments,
                                          ; so rax needs to be set to the number of
 ; vector registers used...zero in this case
                                                  call printf
                                                  ret
                                        message:
                                                         'Hello, World', 10, 0
                   global _start
                  section .text
         _start:
                   ; write(1, message, 13)
          mov eax, 4 ; system call 4 is write
 mov ebx, 1 ; file handle 1 is stdout
 mov ecx, message ; address of string to output
 mov edx, 13 ; number of bytes
                  int 80h
                  ; exit(0)
          mov eax, 1 ; system call 1 is exit
 mov ebx, 0 ; we want return code 0
                  int 80h
         message:
                         "Hello, World", 10
                                                                                     No changes here, since 
                                                                                     we use interrupts instead 
                                                                                     of subroutines!
The version that uses 
printf is another story: 
compare this to the 
32-bit version…
```
### powers.asm needs a similar makeover since it also uses printf — note the use of the stack for register preservation

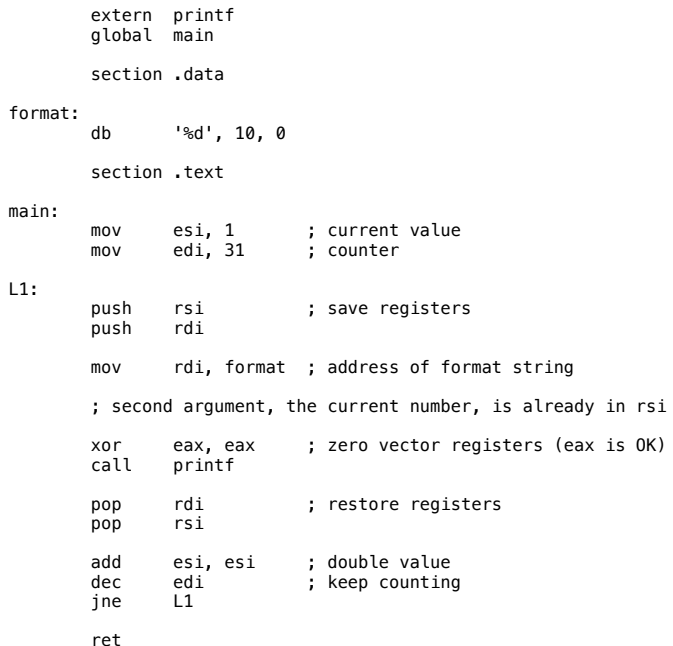

 global main extern printf section .text main: push rbx ; we have to save this since we use it ; 32-bit operands will zero-extend to 64 bits mov ecx, 40 ; ecx will countdown from 40 to 0 xor eax, eax ; eax will hold the current number xor ebx, ebx ; ebx will hold the next number inc ebx ; ebx is originally 1 print: ; We need to call printf, but we are using eax, ebx, and ecx. ; printf may destroy eax and ecx so we will save these before ; the call and restore them afterwards. push rax ; 32-bit stack operands are not encodable push rcx ; in 64-bit mode, so we use the "r" names mov rdi, format ; arg 1 is a pointer mov rsi, rax ; arg 2 is the current number mov rsi, rax ; arg 2 is the current numbe<br>xor eax, eax ; no vector registers in use<br>call printf printf pop rcx pop rax mov edx, eax ; save the current number mov eax, ebx ; next number is now current add ebx,edx ; get the new next number<br>dec ecx ; count down<br>jnz print ; if not done counting, do some more pop rbx ; restore ebx before returning ret format: db '%10d', 10, 0 64-bit fib.asm must preserve the caller-owned rbx register

#### maxofthree in 32- and 64-bit incarnations…

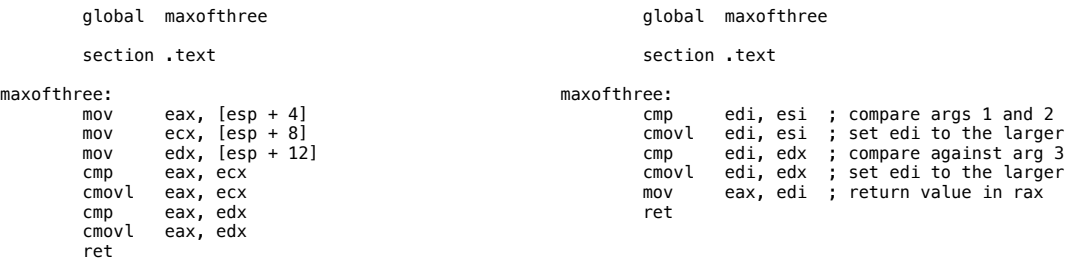

(note how we can use the operands right away; return value remains expected in eax)

#include <stdio.h>

int maxofthree(int, int, int);

…both work with the same C source (why?). int main() { printf("%d\n", maxofthree(1, -4, -7));<br>printf("%d\n", maxofthree(2, -6, 1));<br>printf("%d\n", maxofthree(2, 3, 1));<br>printf("%d\n", maxofthree(-2, 4, 3));<br>printf("%d\n", maxofthree(2, -6, 5));<br>printf("%d\n", maxofthree(2, 4, }

64-bit does not change how main is still "just a function" — but accordingly, command line arguments need to be processed using the new ABI, as seen in 64-bit echo.asm

```
 global main
          extern printf
          section .text
main:
 mov rcx, rdi ; argc
 mov rdx, rsi ; argv
top:
         push rcx ; save registers that printf wastes<br>nush rdx
         push
 mov rdi, format ; the format string
 mov rsi, [rdx] ; the argument string to display
 xor rax, rax ; zero vector registers
         xor rax, rax<br>call printf
          pop rdx ; restore registers printf used
          pop rcx
         add rdx, 8 ; point to next argument<br>dec rcx ; count down<br>in top ; if not done counting k
 dec rcx ; count down
 jnz top ; if not done counting keep going
          ret
format:
          db '%s', 10, 0
```